# TD RESEAU BAT 4

# (Jean-Yves Tigli, [tigli@uince.fr\)](mailto:tigli@uince.fr)

# Réseaux couches basses : Ethernet et IEEE 802.3

#### **1. QUESTIONS DE COURS**

## **a) Quelques rappels sur Ethernet**

Ethernet est un réseau local en bande de base développé par Xerox, à Palo Alto, a la fin des années 70. En 1980 DEC et Intel rejoignent Xerox pour promouvoir et améliorer ce réseau local. Les travaux trouvent leur aboutissement avec la normalisation voisine par l'IEEE (IEEE 802.3).

### **Principes des réseaux Ethernet : le standard 802.3**

# **Topologie.**

Un réseau Ethernet est formé de segments (ou brins). Chaque segment consiste en un ensemble d'équipements reliés à un même câble passif selon le principe du bus.

Un segment est partagé par toutes les stations connectées.

## **Protocole d'accès multiples (sous-couche MAC).**

Le protocole d'accès multiples est regroupé dans une partie de la couche 2, appelée sous-couche MAC (Medium Access Control). Elle définit les règles à observer avant et pendant la transmission d'une trame, ainsi qu'en cas de conflit.

#### **Accès au support.**

Le protocole d'accès au support est inspiré du système ALOHA, testé vers 1970 sur un réseau radio reliant les îles Hawaï. Le principe de fonctionnement d'ALOHA consiste à émettre dès qu'une donnée est prête. Une station n'ayant pas reçu d'acquittement au bout d'un temps fixé (time out) tente une retransmission après un délai aléatoire. L'inconvénient majeur est alors l'apparition de très nombreuses collisions entre transmissions simultanées, conduisant à de très mauvaises performances.

Pour améliorer le protocole, l'idée est alors d'écouter avant d'émettre. Une station désirant émettre commence par écouter le trafic sur le support.

- · Si elle ne détecte aucune porteuse, elle émet.
- · Sinon, elle attend que le canal devienne libre.

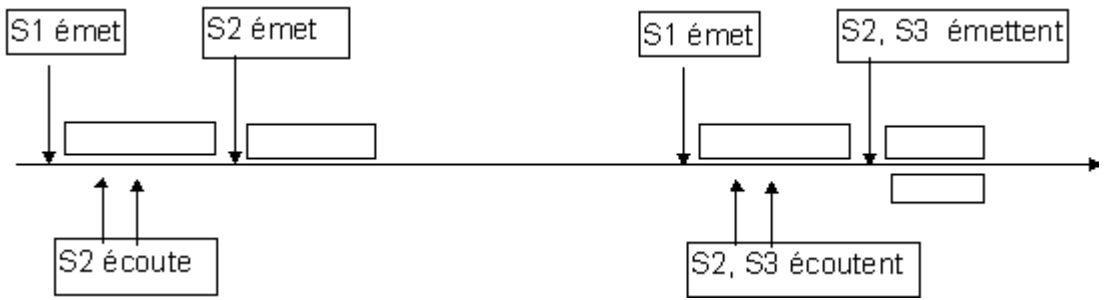

On n'évite évidemment pas ainsi toutes les collisions, comme l'illustre le schéma cidessus.

#### **Détection des collisions.**

Physiquement, une collision est un signal brouillé, violant les règles du codage en bande de base. Pour détecter une éventuelle collision, une station écoute le canal pendant sa propre transmission. Si elle détecte un signal non conforme, alors

- elle stoppe immédiatement sa transmission,
- puis elle transmet une séquence de bourrage (Jamming Signal) pour avertir les autres stations. Cette séquence doit être suffisamment longue pour être perçue par toutes les autres stations. Le paramètre JamSize définit sa taille minimale.

#### **Slot-Time**

Le temps pendant lequel la transmission d'une station risque d'être brouillée dépend essentiellement de la taille du réseau et de la vitesse de propagation du signal. En désignant par **dt** le temps de propagation du signal entre les deux

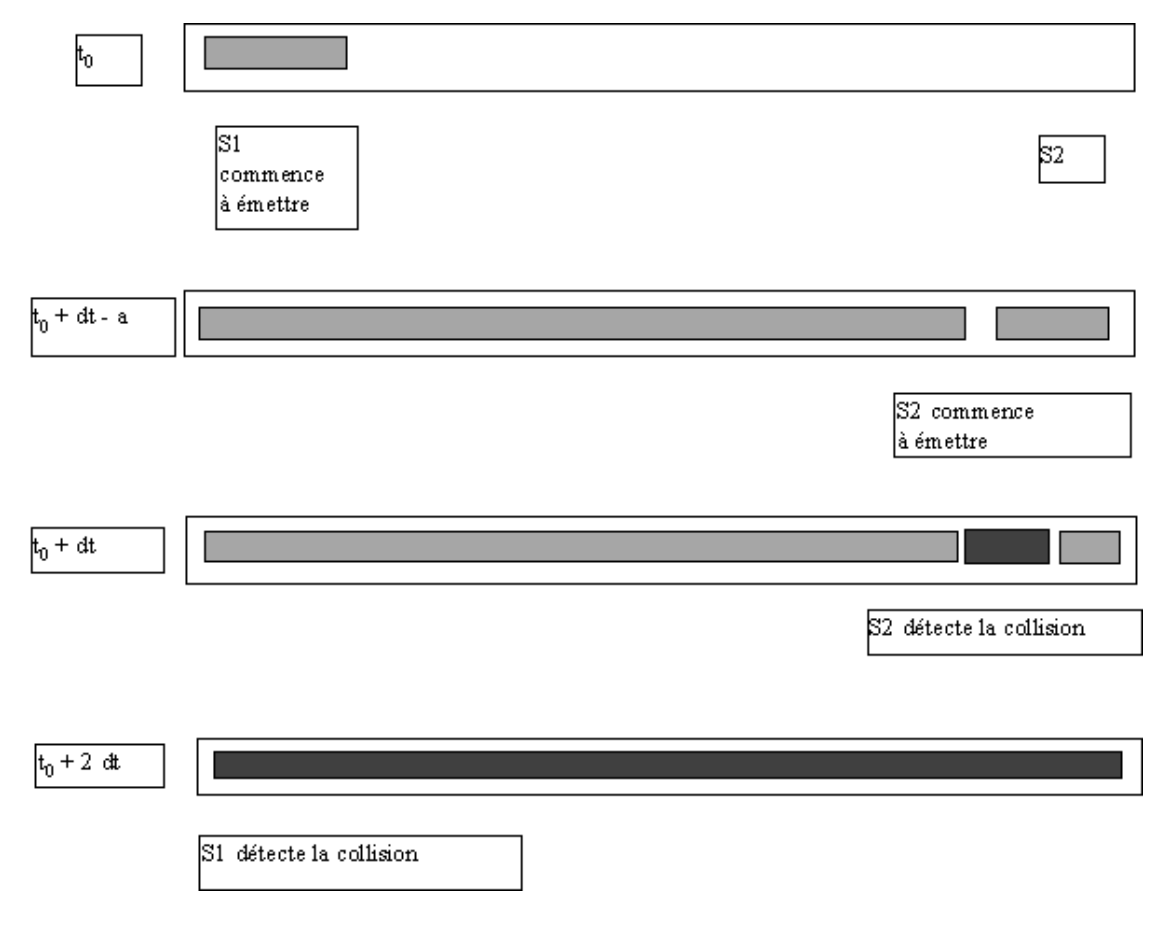

stations les plus éloignées, on obtient le schéma ci-joint.

On définit

- le temps de vulnérabilité, pendant lequel une station éloignée peut détecter le canal libre et émettre à son tour. Le temps de vulnérabilité est inférieur ou égal au temps dt
- la fenêtre de collision ou slot\_time, noté ST, qui représente le délai maximum qui s'écoule avant qu'une station détecte une collision. On voit que ST=2dt. C'est l'unité de temps du protocole.

Ce protocole d'accès a été normalisé dans la norme 802.3 sous le nom de CSMA/CD (Carrier Sense Multiple Access with Collision Detection : accès multiple avec détection de présence de porteuse et détection de collision).

# **Taille minimale des trames.**

La valeur du slot-time détermine la taille minimale des trames: pour que l'on puisse détecter la collision, il faut que la station écoute, et donc qu'elle soit encore en train d'émettre.

Règle : Le temps d'émission d'une trame doit toujours être supérieur au slot-time.

Exemple. Sur un réseau Ethernet classique, à 10 Mbps, le slot-time vaut 51,2  $\mu$ s, et la taille minimale d'une trame est 64 octets.

# **Reprise après collision.**

Après avoir détecté une collision, la station retransmet la même trame au bout d'un temps aléatoire qui dépend du slot-time et du nombre de collisions successives déjà subies par cette trame. L'algorithme suivant détermine le temps d'attente avant retransmission. Le but est de minimiser le temps d'attente en cas de faible trafic et le nombre de collisions en cas de trafic important.

# **Algorithme Binary Exponential Backoff.**

- on calcule  $k = min(n, 10)$ , où n est le nombre de collisions déjà subies par la trame.
- on tire un nombre aléatoire M entre  $0$  et  $2^k$  1.
- le délai d'attente est pris égal à M.ST .

On voit que le délai d'attente s'ajuste dynamiquement à la charge : plus les collisions sont nombreuses, plus on attend avant de tenter de ré émettre.

# **Réception d'une trame**

Chaque station reçoit toutes les trames. Quand une station détecte un signal de porteuse,

- elle recopie les bits, jusqu'à reconnaissance du délimiteur de fin de trame.
- elle effectue le contrôle d'erreur
- elle vérifie l'adresse de destination
- si la trame est correcte et si elle est destinée à la station, elle est transmise au niveau supérieur (LLC).

# **Structure des trames.**

Le format de la trame MAC est défini dans le standard 802.3

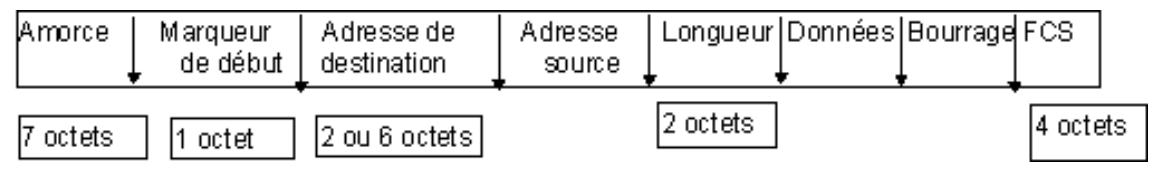

- Amorce : 7 octets initialisés à 10101010 pour synchroniser les horloges.
- Marqueur de début 10101011
- Adresses source et destination sont des adresses physiques, à ne pas confondre avec les adresses Internet.
- Les adresses sur 48 bits peuvent être administrées localement ou être des adresses universelles normalisées par l'IEEE : chaque carte Ethernet dans le monde a une adresse unique câblée.
- Les adresses sur 16 bits sont toujours administrées localement. Les adresses peuvent être des adresses individuelles (station, imprimante,...), des adresses de groupe (multicast) ou une adresse dont tous les bits sont à 1 (broadcast).
- Longueur (IEEE 802.3) indique la taille des données effectives (bourrage non compris) ou Protocole de niveau supérieur (Ethernet).

# **Paramètres standards**

Le standard 802.3 fixe les valeurs d'un certain nombre de paramètres du protocole. Elles sont résumées dans le tableau suivant.

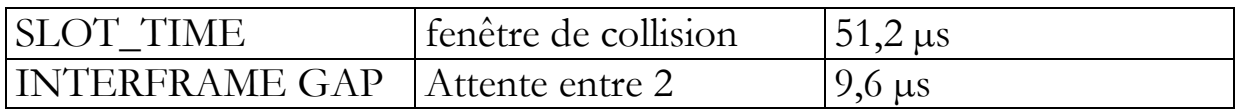

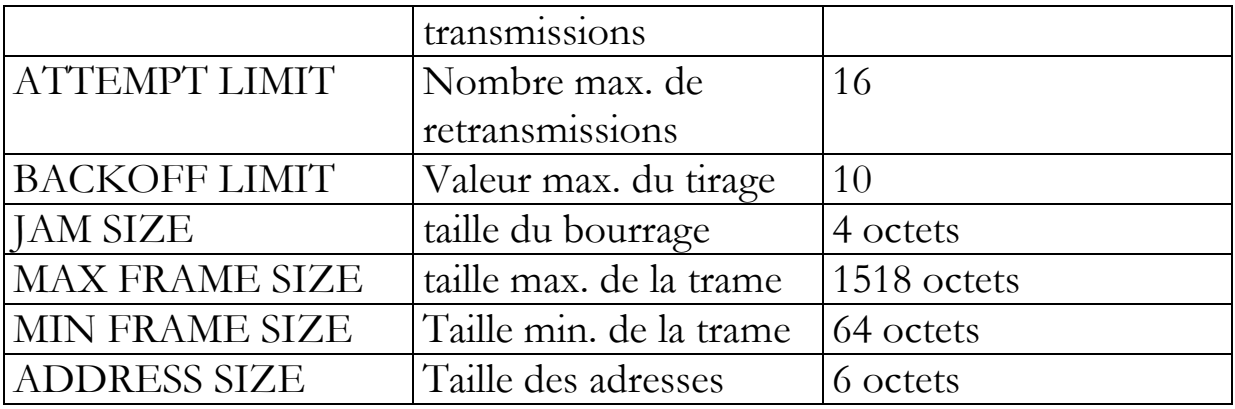

#### **b) Questions de cours**

### **Taille minimale des trames du protocole CSMA/CD**

La taille minimale des trames augmente avec le temps de propagation et avec le débit. Le protocole Ethernet n'est pas adapté aux réseaux de grande taille, avec des débits importants, comme le montre l'exemple suivant.

**Question :** On considère un réseau métropolitain sur fibre optique de débit 100 Mbps, long de 100km. La vitesse de propagation est de 100 000 km/s. Quelles seraient les valeurs des principaux paramètres du protocole CSMA/CD : temps de propagation, taille minimale d'une Architecture d'un réseau ethernet

### **c) Rappels sur les équipements des réseaux Ethernet**

# **Le standard**

Un réseau Ethernet est constitué de segments reliés par des répéteurs ou par des concentrateurs (HUBS).

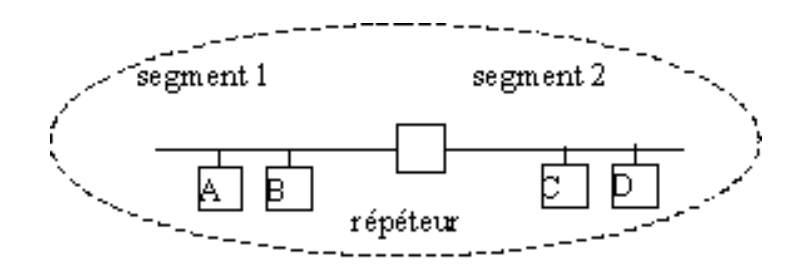

Un seul domaine de collision

Les hubs et les répéteurs jouent le rôle de bus passif. Ils retransmettent à toutes les stations le signal reçu de l'une d'elles. En cas d'émission simultanée de deux stations, ils retransmettent un signal de présence de collision à toutes les stations. Le réseau tout entier constitue alors un même domaine de collision: Le slot-time doit être calculé en fonction de la distance maximum séparant deux stations du réseau tout entier.

Les hubs peuvent être utilisés de manière hiérarchique. (voir nombre de niveaux maximum dans la norme);

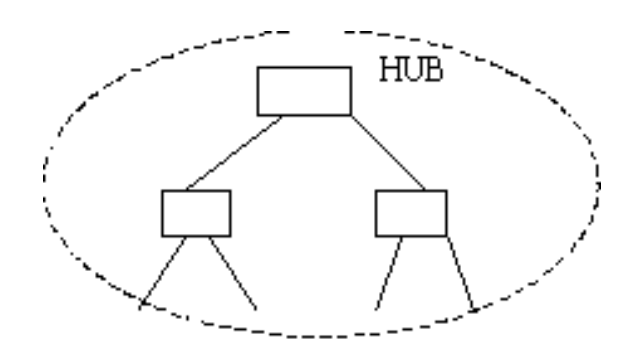

Un seul domaine de collision

### **Commutateur ou Switch Ethernet**

Avec les architectures précédentes, à base de répéteurs ou de hubs, l'ensemble du réseau constitue un domaine de collision. Si le nombre de stations est grand, le nombre de collisions augmente, et le débit utile diminue. La solution consiste à utiliser des commutateurs (switchs) qui évitent la diffusion des trames à l'ensemble du réseau. Un switch comporte un ensemble de ports. A chaque port est connecté un sous réseau. Le commutateur dirige (route) les trames provenant de chaque sous réseau selon l'adresse MAC du destinataire. Ainsi, chaque sous réseau forme un domaine de collision séparé.

En pratique, un sous-réseau ne comporte souvent qu'un seul équipement. En cas de transmission simultanée vers la même destination, la première trame reçue est transmise et les autres sont bufferisées.

Le routage réalisé par un switch est local : seules les trames destinées à des

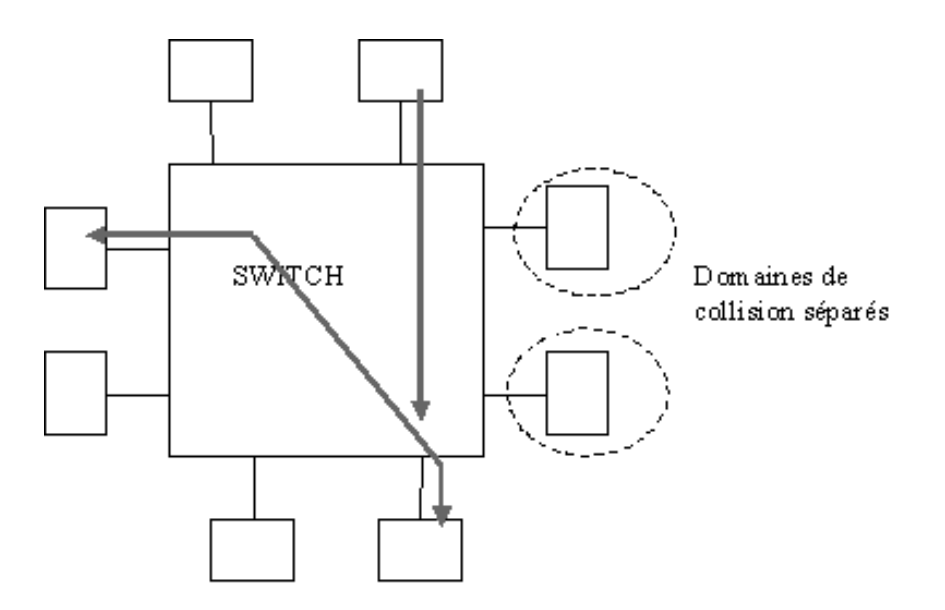

équipements directement connectés peuvent être acheminées.

# **Les supports Ethernet 100 Mbps :**

En raison des contraintes liées au Slot-Time, pour augmenter le débit d'un réseau Ethernet sans augmenter de façon exagérée la taille des trames, l'approche consiste à réduire la taille des domaines de collision.

### *Fast Ethernet. (100BASEX) :*

C'est l'évolution de l'Ethernet 10Mbps. Il peut utiliser les mêmes supports. Le protocole est toujours CSMA/CD. Seul le débit change. Il existe trois normes correspondant à 3 types de câblage.

· 100BASETX utilise des paires torsadées (longueur maximum d'un segment 100m, diamètre maximum d'un domaine de collision 200 m)

· 100BASEFX est basé sur des fibres optiques (longueur maximum d'un segment 412 m, mais diamètre maximum d'un domaine de collision 228 m)

· 100BASET4 utilise 4 paires torsadées.(longueur maximum d'un segment 100 m). Deux segments au plus peuvent être connectés par un répéteur.

# *Ethernet 100VG-AnyLan :*

Le protocole d'accès au support partagé n'est plus CSMA/CD, mais un mécanisme entièrement différent, basé sur la notion de priorité. (Standard IEEE 802.12)

### **d) Exemple de Règles à respecter dans la mise en place d'un réseau Ethernet :**

Une règle de base d'un réseau Ethernet est **: entre deux stations il ne peut y avoir qu'un seul chemin Ethernet**. Des configurations en forme de boucle ou d'anneau ne sont donc pas permises. Une exception n'est possible qu'avec l'appui de ponts et de commutateurs qui supportent l'algorithme "spanning tree" que nous verrons plus tard.

Une autre restriction est formulée par la règle des répéteurs, aussi connue sous le nom de règle 5-4-3 des répéteurs : il ne peut y avoir que deux paires de répéteurs entre deux stations quelconques, pour autant que ces dernières ne soient pas séparées par des ponts, des commutateurs ou des routeurs. Un chemin de transmission est constitué d'un maximum de cinq segments et d'un maximum de quatre ensembles de répéteurs, un tel ensemble consistant en deux paires de répéteurs. Dans cette construction, un maximum de trois segments, auxquels sont reliés les stations, peuvent être de type coaxial, les autres segments doivent être des liaisons points à points, qui ont pour vocation de réaliser une liaison inter-répéteurs (Inter Repeater Links). Cette règle est souvent appelée règle des deux répéteurs.

Elle date du temps où il n'existait encore que des inter-répéteurs types du fabricant et où le 10BASE-T n'existait pas encore. Auparavant, on désignait un double répéteur par un Links en tant que répéteur et maximum deux répéteurs étaient de ce fait permis.

**Le nombre maximum de stations pouvant être connectées est 1024**. Les raisons principales limitant la longueur des câbles des différents segments doivent être recherchées au niveau des propriétés électriques des câbles et des transceivers et finalement de la durée de propagation du signal résultant. Il est important de s'assurer que les collisions peuvent être détectées et anticipées lorsque deux stations situées à deux extrémités opposées du réseau émettent presque simultanément des trames sur une même ligne.

**Question :** Pour chacune de ces règles, trouver une explication qualitative, voire quantitative. Ces règles sont-elles immuables ?

### **2. COMMANDES IPCONFIG ET ARP**

La commande ipconfig permet d'afficher des informations sur les interfaces réseaux de votre machine et les différentes adresses utilisées.

Question : Quelles sont les différentes interfaces réseaux de votre machine ? Quelle est l'interface wifi et l'interface ethernet ?

Question : Quelle est la MAC adresse (dite physique) de votre interface Wifi ?

Question : Quelle est la MAC adresse (dite physique) de votre interface Ethernet ?

La commande **arp** utilise le protocole du même nom : *Address Resolution Protocol* . Elle sert à localiser un hôte du réseau local en faisant la correspondance entre une machine (son adresse Internet) et son adresse MAC (ex. 00:60:3E:10:48:20 ) de cet hôte.

Dans l'exemple suivant, on visualise la table des adresses MAC connues avec la commande  $arp - a$ .

```
[]$ arp -a
Interface : 157.169.110.208 --- 0xe
 Adresse Internet Adresse physique Type
  157.169.110.152 00-24-e8-aa-f3-04 dynamique
  157.169.110.156 00-24-e8-e9-85-72 dynamique
  157.169.110.159 f0-4d-a2-7d-f3-52 dynamique
```
On effectue une " localisation" sur le réseau local avec la commande ping. Pour trouver une MAC adresse d'une machine de votre réseau, exécuter la commande « ipconfig » sur la machine de votre voisin.

```
[]$ ping –n 2 <une machine de votre réseau> 
PING server (192.168.10.10) from 192.168.10.34 : 56(84) bytes 
of data.
64 bytes from server (192.168.10.10): icmp_seq=0 ttl=128 
time=0.9 ms
64 bytes from server (192.168.10.10): icmp_seq=1 ttl=128 
time=0.4 ms
--- server ping statistics ---
2 packets transmitted, 2 packets received, 0% packet loss
round-trip min/avg/max = 0.4/0.6/0.9 ms
```
Le résultat de la " localisation" apparaît lorsque l'on visualise à nouveau la table des adresses MAC.

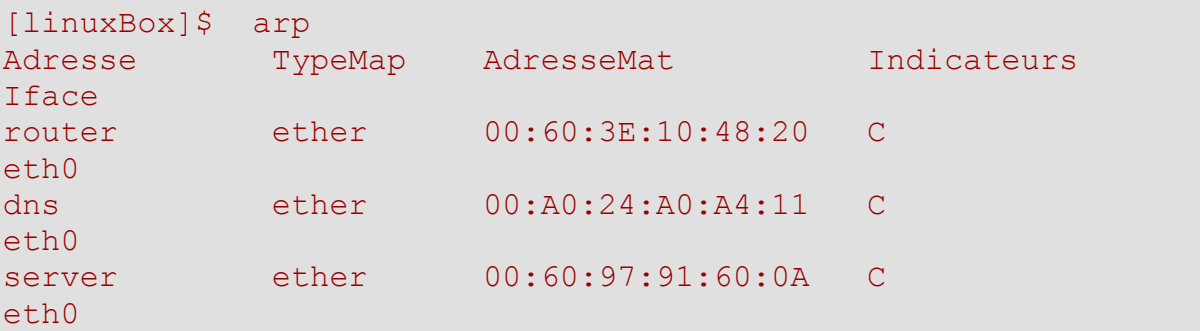

**Question :** Pourquoi certaines adresses MAC de votre réseau n'apparaissent pas dans votre table ?

**Question :** Comment trouver une machine de votre réseau non présente dans votre table ?

**Question :** Vérifier qu'en lui envoyant un paquet IP, celle-ci apparaisse dans votre table. Que s'est-il passé ?

Pour trouver l'adresse internet d'une machine, exécuter la commande « nslookup <nom de la machine> » .

**Question :** Faites un « ping carabosse.polytech.unice.fr ». Quelle adresse internet devez-vous chercher dans la table ? Cette dernière apparaît-elle ? Pourquoi ?